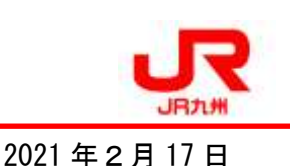

JR九州初! 久大本線全線開通当日をゆふいんの森号乗車気分で味わう オンラインの旅を実施します!

JR九州初の取組みとして、ご自宅等でも九州やD&S列車の魅力を体験できるオンラインツア ーにチャレンジします。第1弾は、令和2年7月豪雨で被災した久大本線が全線開通する3月 1 日 の「ゆふいんの森 1 号」にて実施。博多駅での出発式に始まり、運転席から見える当日の沿線風景 をライブ配信しながら、随所に沿線自治体の皆さまや駅長からの録画メッセージ、社員による復旧 工事の説明動画等を織り交ぜて由布院駅まで客室乗務員がご案内します。今回はモニターツアーと して参加代金無料でご参加いただけます。オンラインでも、みんなでつながり元気になれる。そん な新たな旅のかたちをお届けします。

## 1 ツアー概要

- (1) ツアー名 「JR 九州初!久大本線全線開通当日をゆふいんの森号乗車気分で味わう オンラインの旅」
- (2) 参 加 日 2021 年3月1日(月)9:00~12:00
- (3) 募集人員 72 名 (応募者多数の場合抽選とさせていただきます。)
- (4) 募集期間 2021 年2月 17 日(水)~2月 23 日(火)
- (5) 参加代金 無料 (ただし、JR九州 Web 会員登録が必要となり、実施後アンケートにお答 えいただきます)
- (6) 内 容
	- ・「ゆふいんの森1号」の博多駅~由布院駅までの運転席から見える風景をライブ 配信します(通信環境が不安定なため一部途切れる場合があります)
	- ・全線開通を祝して実施される博多駅での出発式や沿線自治体・駅長からの録画 メッセージに加え、復旧工事に携わった社員による工事概要の説明動画を配信します。 ・客室乗務員が沿線の風景や車内の紹介を行います。
- (7)そ の 他

今回のツアー内容は後日編集し、YouTube の博多駅チャンネルにて配信致します。

(8)協 力 大分県、ひた・玖珠・九重・ゆふ連携観光対策会議、福岡県うきは市

## 2 ツアーに関するお申込み・お問合せ先

(1)お申込み方法

WEB サイトからのお申込みとなります。「JR九州インターネット列車予約」または「JR九 州アプリ」にログインしていただき、キャンペーン一覧の「祝!久大本線全線開通 JR九州 オンラインモニターツアー」応募フォームよりお申し込みください。※JR九州 Web 会員登録 がお済みでない方は、「新規会員登録」からお進みください。

(2)ツアーに関するお問い合わせ JR九州 旅の予約グループ TEL:092-482-1489 営業時間 平日 10:00~18:00 ※土・日・祝日は休業

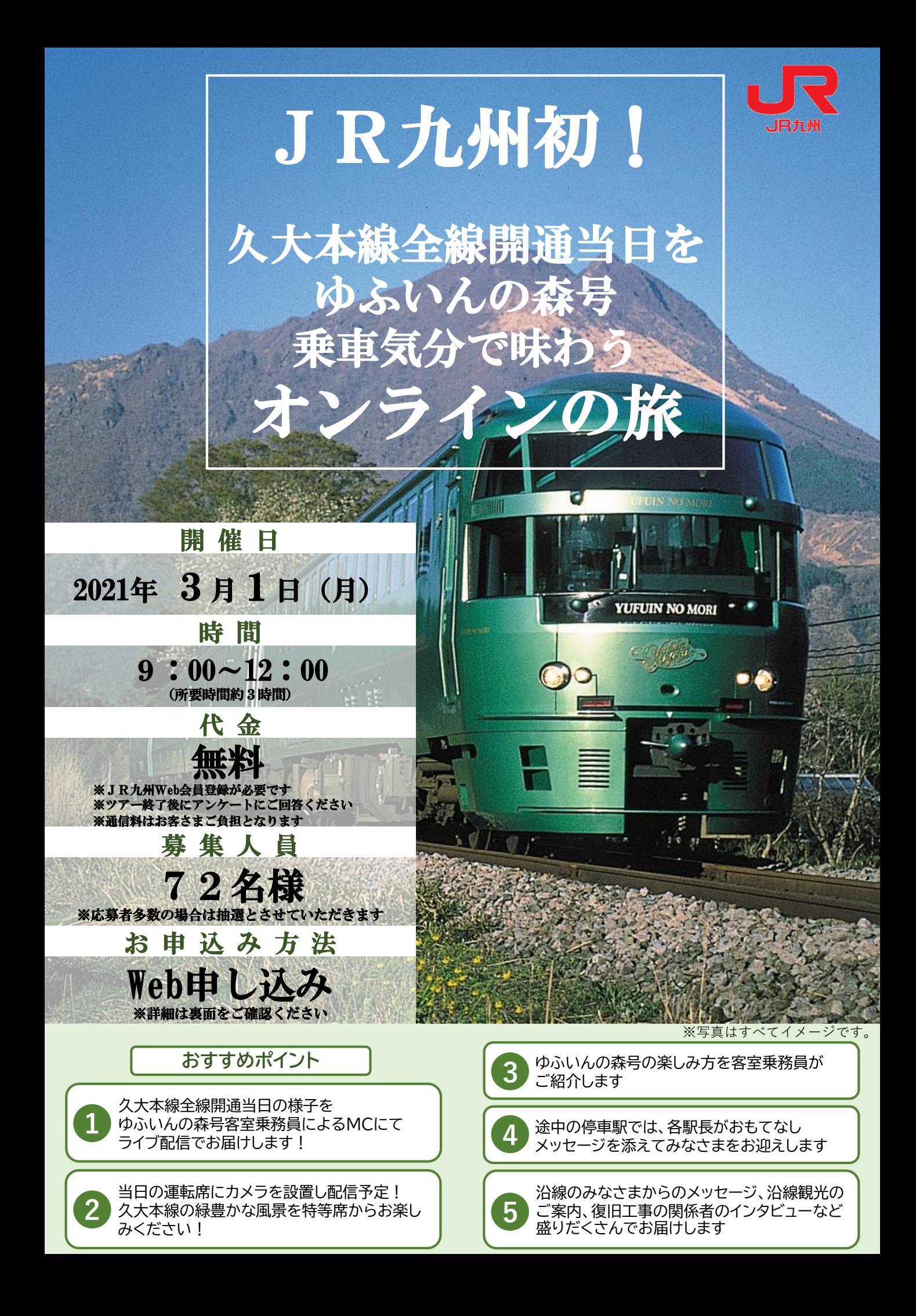

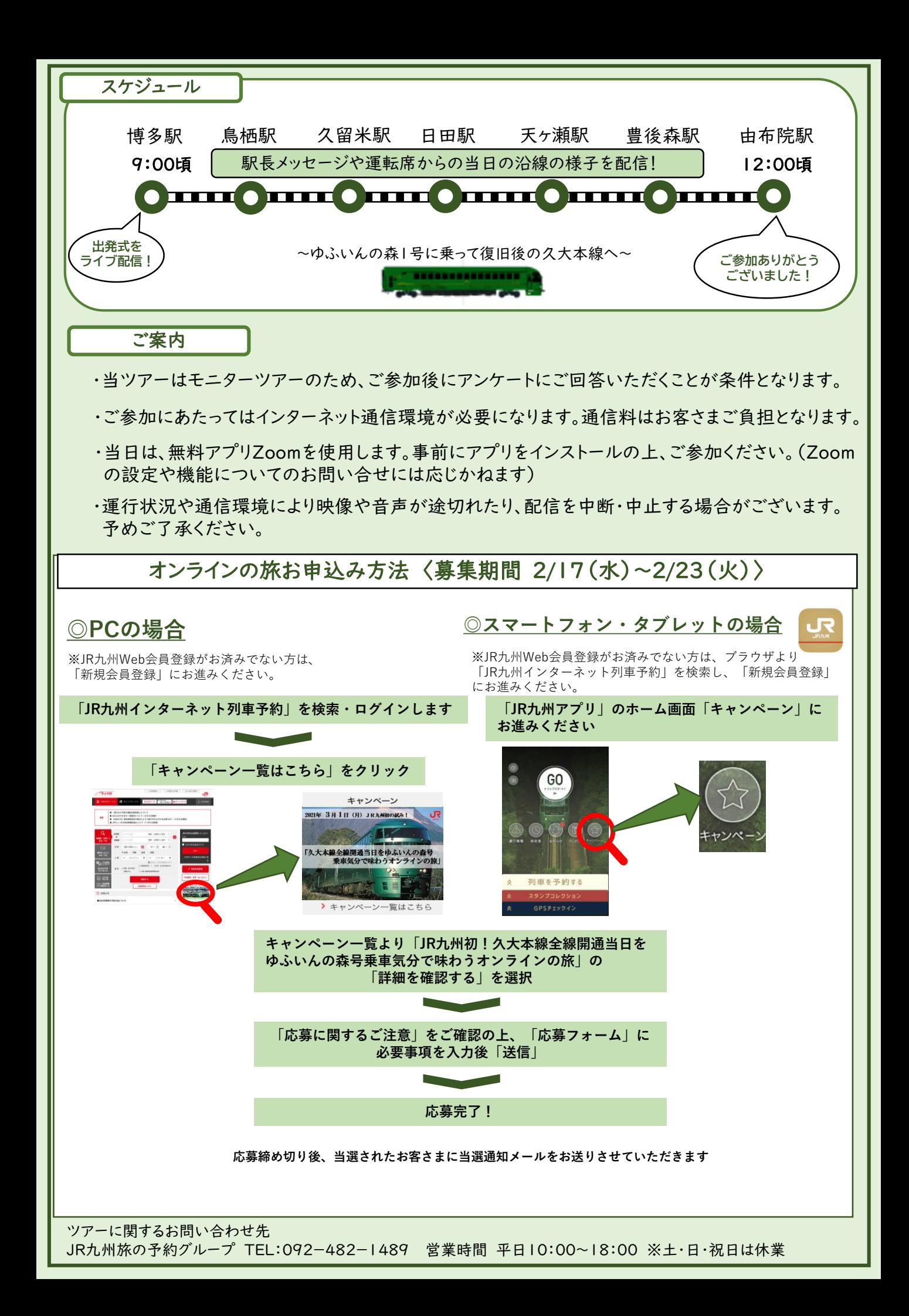